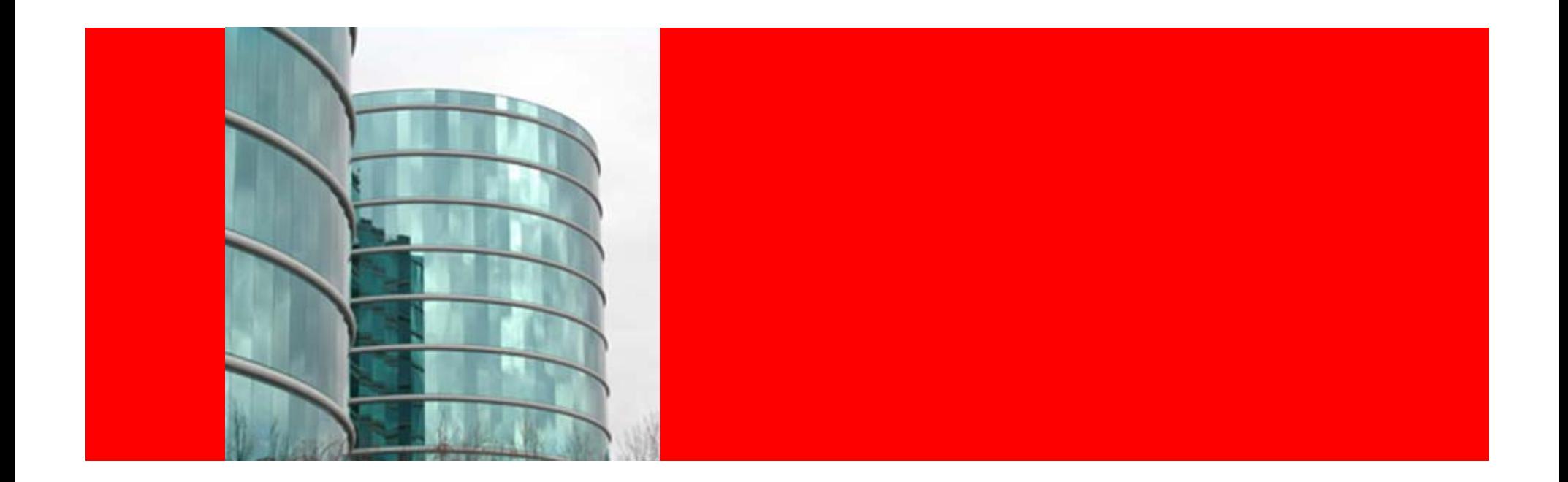

# ORACLE®

#### **Oracle Database in the Cloud**

Bill Hodak Sr Product Manager

### **What Is Cloud Computing?**

- Computing resources residing on Internet ('the cloud')
- Underlying physical resources not exposed
	- Abstracted at various levels (virtual machines, database as a service, etc.)
	- No direct hardware control
- Infinitely scalable
- Billed by consumption
	- Per hour, per GB, etc.
- Typical Interface: Web Services
	- REST, SOAP

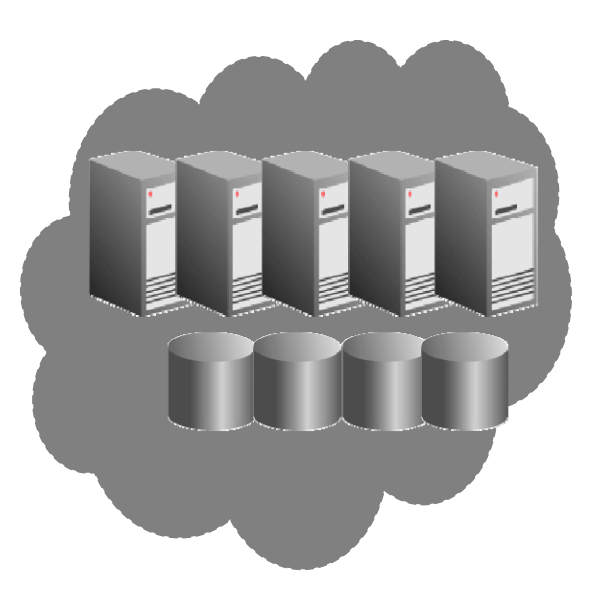

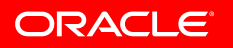

### **Why Cloud Computing?**

•Cost Savings

– Pay only for what you use and when you use it (\$0.40/hour Vs. \$700 per

- month+\$800 set up)
- Better per unit rates due to economies of scale

Flexibility & Agility

Cost

Quick, Self-Service Provisioning

- Developers no longer waiting on IT to respond
- Eases and Speeds Up Application Development

•Elastic

Scale up and down rapidly

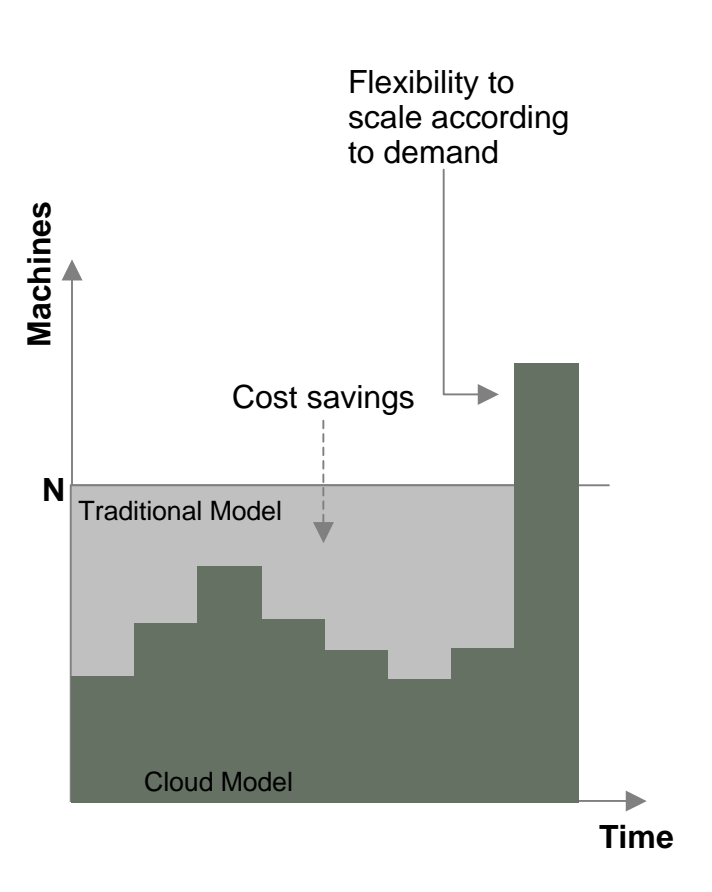

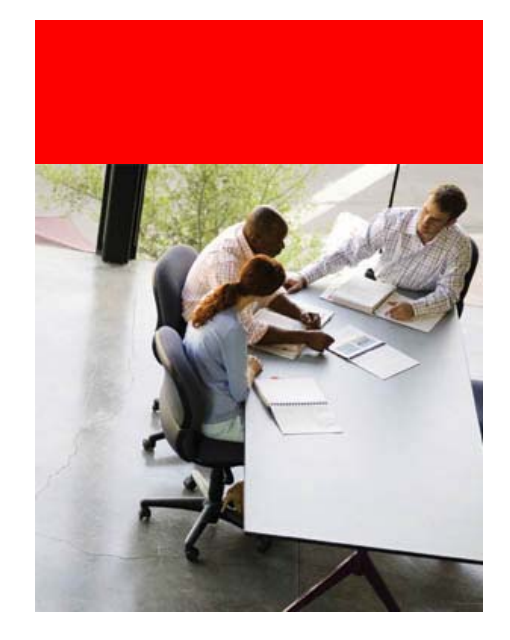

## **Cloud Computing and Oracle**

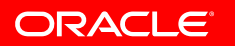

### **Cloud Computing and Oracle**

- $\bullet$  Cloud Computing today:
	- –Developers are the primary users
	- –Infrastructure not enterprise ready
	- Non-mission critical systems
- $\bullet$  Oracle's goal is to make cloud computing relevant to enterprises by
	- –Providing right set of products and services
	- – Lead the industry efforts in developing Cloud standards, ensure data security, etc.
- • Amazon is #1 Cloud Computing vendor & Oracle's 1st Partner

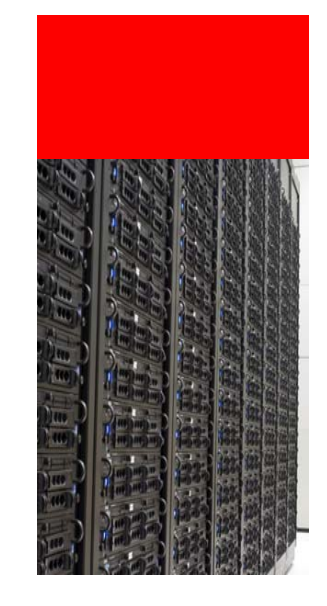

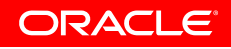

#### **Amazon Web Services (AWS) Introduction**

- •Amazon Data Center in the Cloud
- • Fast, easy, inexpensive renting of servers / storage
	- Elastic Compute Cloud (EC2) Rent Linux virtual machines
		- 10-80 cents/hour
	- Simple Storage Service (S3) Store files
		- 15 cents/GB/month (US)
		- 18 cents/GB/month (Europe)
	- Bandwidth Costs
		- 10 cents/GB incoming
		- 10 17 cents/GB outgoing (based on volume)
- •Customers demand for Oracle products to run on AWS

### **http://aws.amazon.com**

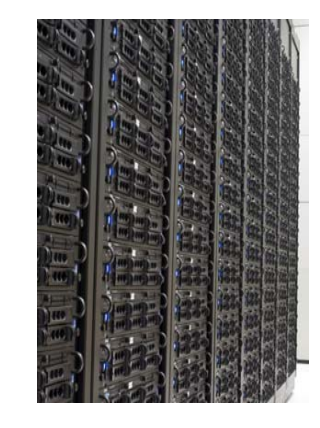

### **EC2 Virtual Machine Configurations**

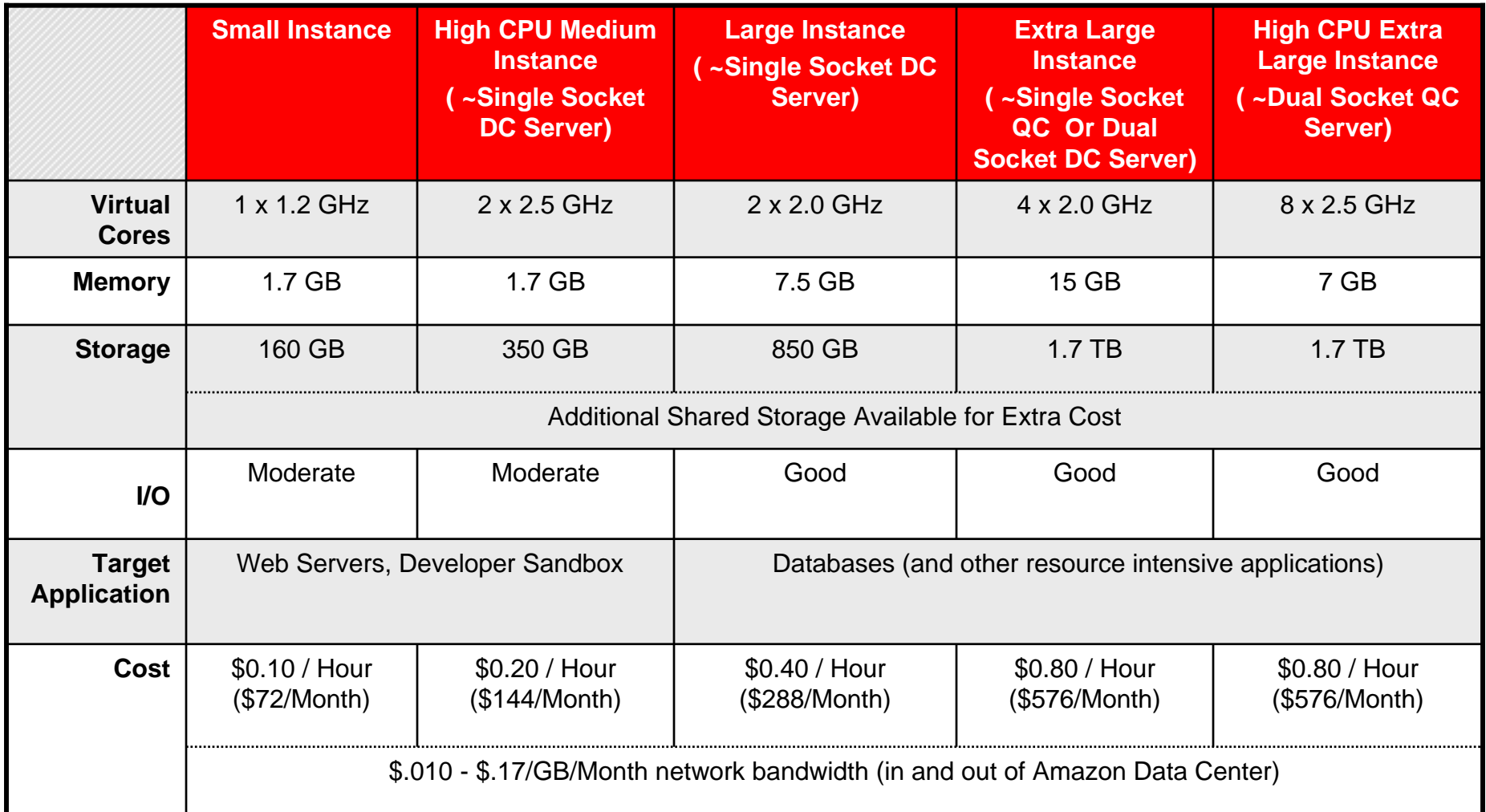

![](_page_6_Picture_2.jpeg)

### **Amazon EC2 Features**

- Elastic (Static) IP Addresses
	- Pre-assigned static IP addresses that can be associated with any EC2 instance
- Elastic Block Storage
	- Persistent "NAS" style storage
	- Allows users to create volumes and snapshots
	- Default EC2 storage is ephemeral you loose everything the moment you shut down an instance
- Availability Zones
	- Spread your instances across multiple locations for business continuity
- Security
	- Private/Public key pair based, SSH-only administrator access
	- Ability to configure firewall and network port settings

![](_page_7_Picture_12.jpeg)

### **Amazon Simple Storage Service (S3)**

- S3 store files on Amazon storage cloud
	- Primarily used for backups, images, virtual machine snapshots
- Asynchronously replicates data to several data centers for HA and scalability
	- Typically in minutes
	- Claim to never have lost any data, but no guarantees
	- 99.99% uptime SLA
- $\bullet$  Pricing
	- Storage
		- \$0.15 to \$.18/GB/Month (Higher price for data stored in Europe)
	- Bandwidth free if from EC2
		- \$0.10 \$.017/GB Transferred/Month

![](_page_8_Picture_12.jpeg)

![](_page_8_Picture_13.jpeg)

![](_page_8_Picture_14.jpeg)

### **Oracle's Cloud Strategy – Cloud "enable" Oracle Software**

**1. Make Oracle products licensable, supported, easy to deploy in the cloud**

• Offer cloud computing as an option to our customers

**ORACLE** 

### **Oracle Software Cloud Licensing**

- Oracle software can now be licensed for the Cloud
	- $-$  Amazon EC2 supported today
- Database, Middleware, Grid Control
	- $-$  EE: Each virtual core counted as a physical x86 core (EE)
	- SE/SE1 license based on the EC2 instance size
		- 0-4 virtual cores = 1 processor (socket)
		- $>$ 4 virtual cores = each 4 virtual core counted as a processor (socket)
- Oracle Enterprise Linux
	- $-$  Each EC2 instance is counted as a "System"  $\,$
- Can buy new licenses or use existing ones
- Customers with ULAs can use EC2 without any additional license

![](_page_10_Picture_12.jpeg)

### **Deploying Oracle Software in the Cloud**

- Pre-configured virtual machine images (AMIs) available for EC2
- Consists of Oracle Enterprise Linux +  $Oracle$  DB  $+A$  PFX
	- No RAC support currently (EC2 does not support clusters)
- Fully configured hardware and Oracle environment in less than 30 minutes
	- For test, dev, QA, POC, and other short-term projects
	- Such projects otherwise often get bottlenecked by IT
	- Can also be used as "sandbox" to try out new releases/options
- More AMIs to be released in the future

![](_page_11_Picture_9.jpeg)

![](_page_11_Picture_10.jpeg)

### **Getting Started with Oracle on Amazon EC2**

**Set up Amazon EC2 account**

- Sign up for Amazon Web Services and EC2
	- Can use your regular Amazon account
	- Create your secure X.509 certificate and create key pair for command line access to EC2
		- Using tools like SSH and PuTTY
- Download and install EC2 command line tools

### **http://aws.amzon.com**

![](_page_12_Picture_8.jpeg)

![](_page_12_Picture_9.jpeg)

#### **Getting Started with Oracle on Amazon EC2 Pick an Oracle AMI**

![](_page_13_Picture_17.jpeg)

http://www.oracle.com/technology/tech/cloud/index.html

![](_page_13_Picture_3.jpeg)

#### **Getting Started with Oracle on Amazon EC2 Pick an Oracle AMI**

![](_page_14_Figure_1.jpeg)

#### http://www.oracle.com/technology/tech/cloud/index.html

**ORACLE** 

#### **Getting Started with Oracle on Amazon EC2 Pick an Oracle AMI**

![](_page_15_Figure_1.jpeg)

#### http://www.oracle.com/technology/tech/cloud/index.html

### **Getting Started with Oracle on Amazon EC2**

**Start a New EC2 Instance with Oracle AMI**

- Configure EC2 firewall settings to open the required network ports (one time operation)
	- 1521 (listener), 8080 (APEX), 1158 (EM), etc.

ec2-authorize default –p 1158

• Start up an EC2 Instance with Oracle AMI

ec2-run-instances ami-cecb2fa7 –k <keypair>

![](_page_16_Picture_7.jpeg)

#### **Oracle on Amazon EC2First Reactions (From AWS website)**

*"Normally Oracle is a nightmare to install. However, what's amazing is how pain-free this was to get going. Oracle really did a good job."*

*"First class Database + linux available in 8 minutes!!. Don't you believe? Try this AMI and enjoy with APEX and is GUI for the administration. Specially amazing with EBS."*

![](_page_17_Picture_3.jpeg)

![](_page_18_Picture_1.jpeg)

**Harvard Medical School** 

- Clinical and drug simulation application
- Technical Challenges
	- Short development time
	- Unpredictable peaks and troughs
	- $-$  Limited capital budget
	- $-$  Minimal technical and administrative complexity
- Solution
	- Oracle on Amazon EC2
	- $-$  Participated in Oracle on EC2 beta program
	- Developed the entire application in 4 weeks

![](_page_18_Picture_13.jpeg)

![](_page_18_Picture_14.jpeg)

![](_page_19_Picture_1.jpeg)

**Harvard Medical School** 

#### **Customer Success Story – Harvard Medical School**

![](_page_19_Picture_24.jpeg)

**http://ec2-75-101-221-79.compute-1.amazonaws.com:8080/web/guest/home**

![](_page_20_Picture_1.jpeg)

**Harvard Medical School** 

**Customer Success Story – Harvard Medical School**

![](_page_20_Picture_4.jpeg)

ORACLE

### **Oracle's Cloud Strategy – Cloud-based Services**

**2. Create cloud offerings and cloud based services**

**Cloud Offerings**

- Development-As-A-Service
	- Apex.oracle.com

#### **Cloud-based Services**

- Database backup in the Cloud
- Content archival in the cloud

ORACLE

### **Oracle Cloud Strategic Options – Cloud-based Services**

**2. Create cloud offerings and cloud based services**

**Cloud Offerings**

- Development-As-A-Service
	- Apex.oracle.com
- - Database backup in the Cloud
	- Content archival in the cloud

ORACLE

### **Oracle Database Development-as-a-Service**

- Apex.oracle.com Cloud based Oracle development platform
- 14000 users, 300 new users every week, 10M page views/month
- Free

![](_page_23_Picture_39.jpeg)

![](_page_23_Picture_5.jpeg)

### **Oracle Cloud Strategic Options – Cloud-based Services**

**2. Create cloud offerings and cloud based services**

- Development-As-A-Service
	- Apex.oracle.com

#### **Cloud-based Services**

- Database backup in the Cloud
- Content archival in the cloud

**ORACLE** 

### **Current Database Backup Best Practice**

![](_page_25_Picture_1.jpeg)

•

•

 $\bullet$ 

### **Offsite Backups in the Cloud**

![](_page_26_Figure_1.jpeg)

### **Database Backups to Cloud – Benefits**

- Always accessible, Faster restore
	- $-$  No need to call any one, ship tapes
	- Cloud backups can be used to quickly create test, dev DBs
- Better reliability
	- Disks are more reliable than tapes
	- S3 makes several redundant copies for data
- Cost effective
	- No capital expense
	- Compelling S3 storage costs
	- $-$  Can reduce tape backup software licensing and support costs
	- $-$  Eliminates need for additional offsite storage

![](_page_27_Picture_12.jpeg)

### **Oracle Secure Backup Cloud Module**

- A new library that interfaces with RMAN and Amazon S3
	- Using RMAN's SBT (Tape) Interface
	- $-$  Part of Oracle Secure Backup product family
	- Licensed based on number of concurrent parallel streams (RMAN channels)
	- $-$  Includes encryption and compression capability
- Currently available on Linux 32, Linux 64, Windows 32
	- Cloud Backup Installer included in Oracle AMIs
	- $-$  OTN download coming soon for on-premise databases
- Fully compatible with existing backup scripts and EM

### **See Cloud Backup TWP on OTN for details**

### **Backup in the Cloud – Performance Viable Even For Large Databases**

![](_page_29_Picture_76.jpeg)

**On-premises DB; Compressed Parallel Backups**

ORACLE

### **Backup in the Cloud - Roadmap**

- Reporting Portal
	- $-$  Provides summary and drill down reports regarding backups  $\,$ stored in cloud, performance, billing, etc.
- Automatic periodic backup validation and test restores
- Automatic merging of incremental backups with full backup
- Backup file system

![](_page_30_Picture_6.jpeg)

### **Oracle Cloud Strategy – Enabling (Private, On-Premise) Clouds**

![](_page_31_Figure_1.jpeg)

#### **Oracle VMServer Virtualization and Management**

- Oracle VM contains…
	- Oracle VM Server
	- Oracle VM Manager
- Oracle VM Server
	- $-$  Open source server software tailored by Oracle
	- $-$  Installs on "bare-metal" servers from a single CD in  $\,$ about a minute
	- $-$  x86 and x86\_64 based Intel and AMD Systems
- Oracle VM Manager
	- Web browser-based management console
	- Java-based management server
	- $-$  Database repository:  $\,$  XE (incl.), or SE, EE, or RAC  $\,$

![](_page_32_Picture_12.jpeg)

**VM** 

### **Oracle VM Templates Rapid Application Deployment**

![](_page_33_Figure_1.jpeg)

### **Enterprise Cloud Computing with Oracle**

![](_page_34_Figure_1.jpeg)

![](_page_34_Picture_2.jpeg)

![](_page_35_Picture_0.jpeg)

# **D E M O N S T R A T I O N**

![](_page_35_Picture_3.jpeg)

### **Additional References and Contacts**

- Oracle Cloud Computing Center (OTN)
	- http://www.oracle.com/technology/tech/cloud/index.html
	- $-$  Provide feedback and ask questions using the "Cloud Computing Discussion Forum"
- Amazon Web Services Website
	- http://aws.amzon.com

![](_page_36_Picture_6.jpeg)

![](_page_37_Picture_0.jpeg)